## $WINDOWS98,Me,2000$

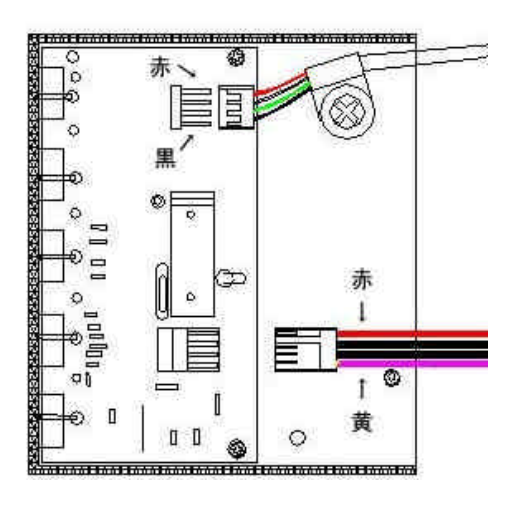

 $4.5\times10^{-4}$  ,  $4.5\times10^{-4}$  ,  $4.5\times10^{-4}$  ,  $4.5\times10^{-4}$ 

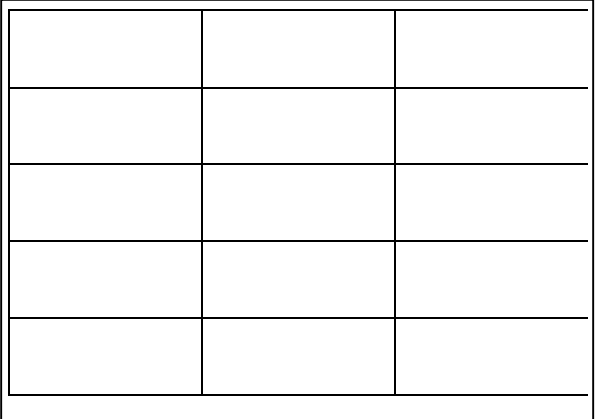

url http://www.ainex.jp/